## **Overview**

The astroid Dicom App is used to provide access to functions which are used for reading a dicom file and returning more useable standard data types, such as those from the RT Types App available on the thinknode framework. The astroid Dicom App device is not an interactive end user application. Users of the system will write scripts or use a fully interactive software program that makes calls to the functions provided by the astroid Dicom App. The core functionality includes parsing dicom RT\_Plan, Structure Set, CT Image, and Dose file types.

The [Dicom Manifest Guide](http://docs.apps.dotdecimal.com/dicom) contains a complete list of all functions and types supported by the astroid Dicom App through API calls.

## **User Guide**

The [Dicom App User Guide](https://apps.dotdecimal.com/doku.php?id=dicom:userguide:userguide) lists all available api function calls, as well as gives examples of usage and explanation of the affects.

*[Getting Started](https://apps.dotdecimal.com/doku.php?id=dicom:userguide:userguide#getting_started)* Connecting to thinknode™ api and initial setup of the astroid Dicom App.

*[Known Limitations](https://apps.dotdecimal.com/doku.php?id=dicom:userguide:userguide#known_application_limitations)* Known application

limitations, defects, or inconsistencies.

projects and usages.

*[Calc Provider Examples](https://apps.dotdecimal.com/doku.php?id=dicom:userguide:userguide#calc_provider_examples)* thinknode™ example

*[Functions](https://apps.dotdecimal.com/doku.php?id=dicom:userguide:userguide#functions)* astroid Dicom App functions and explanations available through the thinknode™ api.

*[Data Types](https://apps.dotdecimal.com/doku.php?id=dicom:userguide:userguide#data_types)* astroid Dicom App datatypes available through the thinknode™ api.

## **Reference Documentation**

*[DICOM-PS3.32015c](http://medical.nema.org/medical/dicom/current/output/pdf/part03.pdf)* DICOM Part 3: Information Object Definitions specfication.

*[Dicom App Conformance Statement](https://apps.dotdecimal.com/lib/exe/fetch.php?media=dicom:dicom_app_conformance_statement.pdf)* .decimal astroid Dicom Conformance Statement

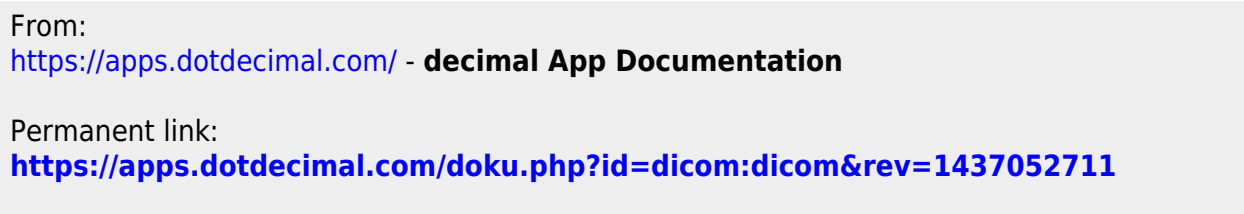

Last update: **2021/07/29 18:19**